## **Rejestr połowów Zarząd Okręgu PZW w Słupsku 2024 r.**

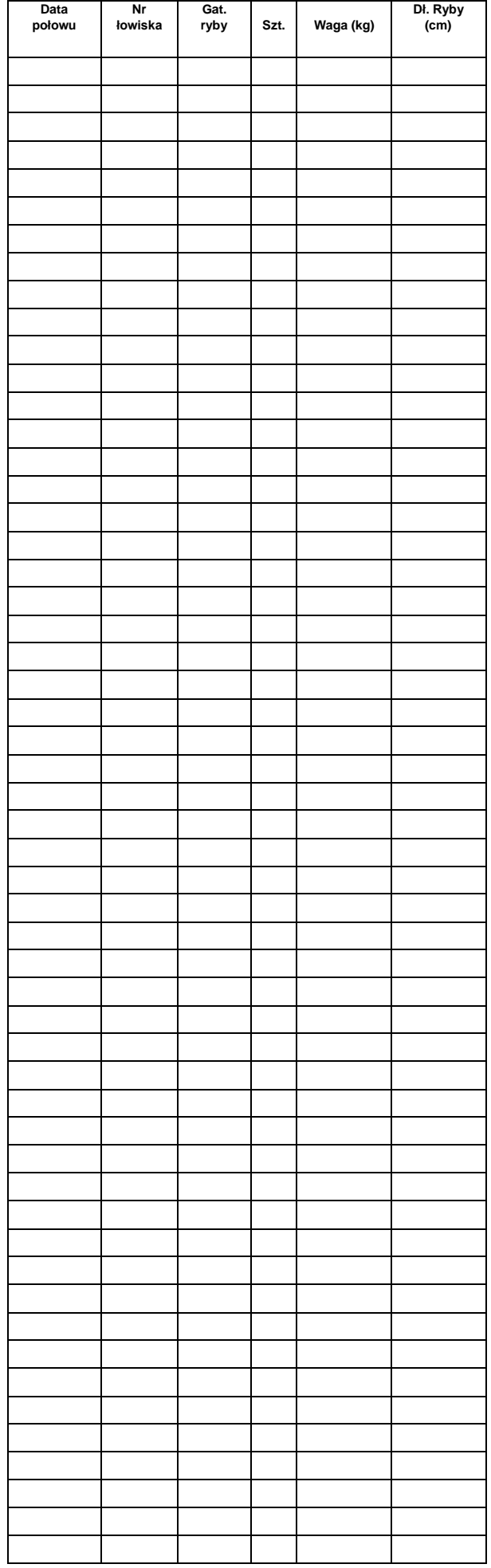

## **WYPEŁNIANIE REJESTRU**

1. Rubryki "data połowu" i "numer łowiska" posiadacz **zezwolenia ma obowiązek wypełnić długopisem przed rozpoczęciem wędkowania.** Po godzinie 00.00 w przypadku dokonywania dalszego połowu ryb, należy dokonać wpisu nowej daty połowu. Oznaczenia łowiska podano w części "Wykaz wód udostępnionych do wędkowania".

2. Po złowieniu i zabraniu ryb w rubryce "gat. ryby" wpisujemy symbol oznaczony liczbami od 1 do 27 wg poniższego zestawienia:

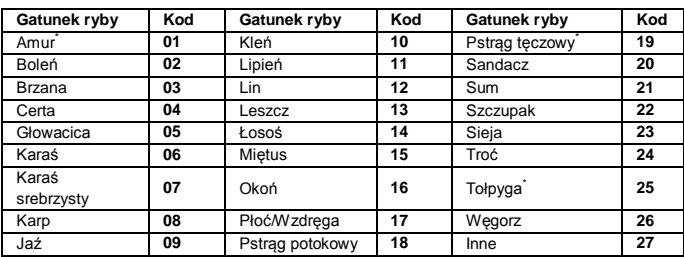

## *\* Ryby oznaczonych gatunków bezwzględnie zabieramy z łowiska.*

3. Ilość ryb złowionych i zabranych z łowiska oznaczamy liczbą 1, 2 ... szt. Każda ryba z gatunku objętego limitem ilościowym określonym w "Warunkach uprawiania wędkarstwa na wodach okręgu słupskiego PZW" po złowieniu i zatrzymaniu musi być niezwłocznie odnotowana w rejestrze połowu przed ponownym zarzuceniem wędki.

4. Wagę ryb wpisujemy po ich zważeniu z dokładnością do 0,1 kg.

5. Długość ryb oznaczamy dla następujących gatunków ryb: **troć, łosoś, pstrąg potokowy, lipień, głowacica, szczupak, sandacz, sum, boleń, węgorz, karp, lin i brzana.**

6. W przypadku wypełnienia rejestru przed zakończeniem sezonu wędkarskiego wędkarz ma obowiązek zgłosić się po następny egzemplarz.

7. Wypełniony rejestr należy zdać przy dokonywaniu opłat na następny sezon.

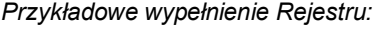

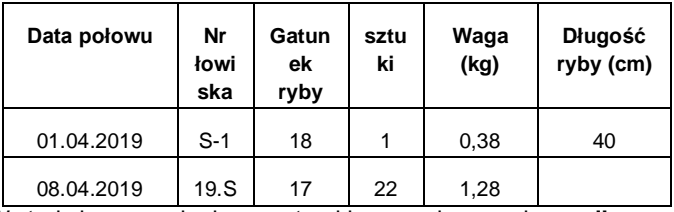

W trakcie uprawiania amatorskiego połowu ryb **wędkarz zobowiązany jest do posiadania ZEZWOLENIA wraz z REJESTREM POŁOWÓW przy sobie.** Zezwolenie wraz z rejestrem połowów może być w formie papierowej (wydrukowane – zezwolenie + Rejestr Połowów) a także w formie elektronicznej: zapisane w formie pliku PDF w telefonie (smartfonie). W takim przypadku rejestr połowów należy prowadzić osobno w formie papierowej lub pliku Excel (exe) pobranym ze strony ZOPZW w Słupsku. Po zakończeniu sezonu wędkarskiego wędkarz ma obowiązek przesłać rejestr w formie papierowej poprzez instytucję pocztową na adres **ZO PZW SŁUPSK ul. 3 Maja 65 A, 76-200 Słupsk,** lub w formie elektronicznej, zeskanowany rejestr w formie pliku JPG, PDF, lub innej, na adres e-mail [kontakt@pzw.slupsk.pl](mailto:kontakt@pzw.slupsk.pl)

## **Rejestr połowów Zarząd Okręgu PZW w Słupsku 2024 r.**

**Data połowu Nr łowiska Gat. ryby Szt. Waga (kg) Dł. Ryby (cm)**

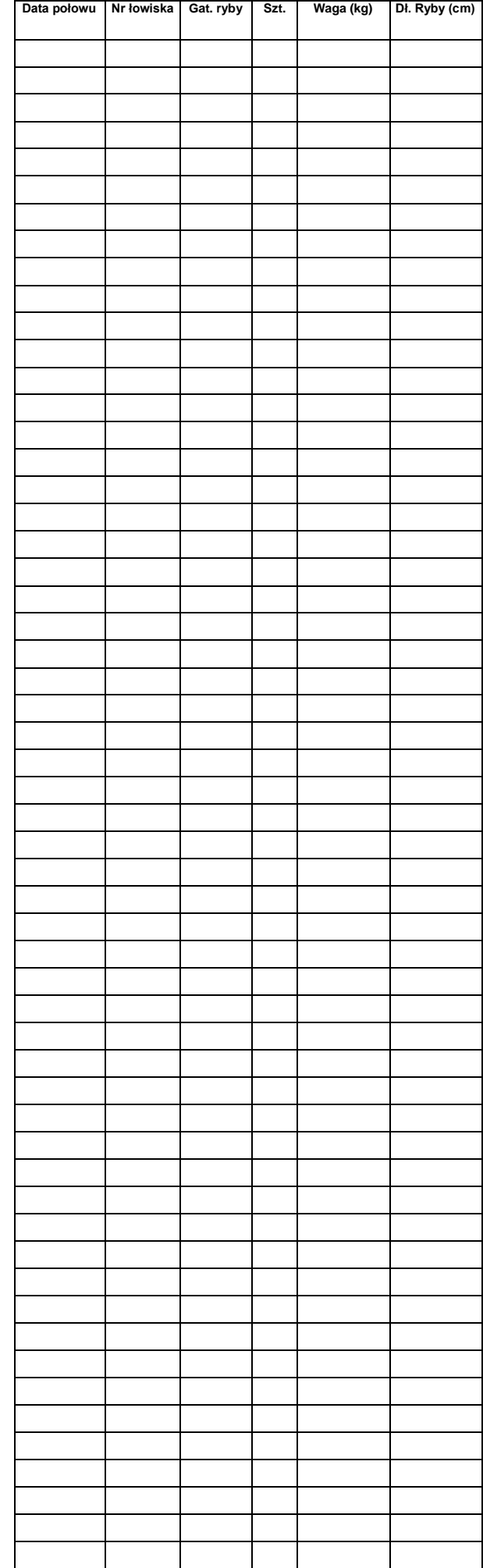